## Scientific Programming **Practical 11**

Introduction

Luca Bianco - Academic Year 2019-20 luca.bianco@fmach.it

#### Part A...

**Mock midterm:**

Thursday, October 31st at 15,30- 17,30 in A202

**Midterm:**

Thursday, November 7th at 11,30- 13,30 in B106

**On Tuesday, November 5th: green time to prepare for the midterm**

**PART B starts on Wednesday, November 6th**

### **Biopython**

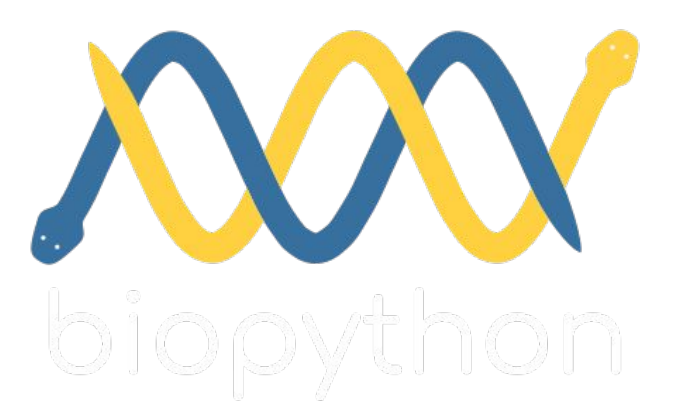

#### **FROM Biopython's website:**

The Biopython Project is an international association of developers of freely available **Python tools for computational molecular biology**.

The goal of Biopython is to make it as easy as possible to use **Python for bioinformatics** by creating high-quality, reusable modules and classes.

### **BLAST**

[Blast \(Basic logical alignment](https://www.ncbi.nlm.nih.gov/pubmed/2231712) [search tool\)](https://www.ncbi.nlm.nih.gov/pubmed/2231712) is a well known tool to find similarities between biological sequences. It **compares DNA or protein sequences and calculates the statistical significance of the matches found**.

The online version of blast can be accessed through the Biopython's Bio.Blast.NCBIWWW.qblast() function.

It's basic syntax is the following (first import from Bio.Blast import NCBIWWW):

result handle = Bio.Blast.NCBIWWW.qblast(blast program, database, query str)

blast\_program is the program to perform the alignment. The options are **blastn, blastp, blastx, tblast or tblastx**.

database is the database to search against

query\_str is a string containing the query to search against the database.

The **query** can be a **sequence or a fasta file entry or an identifier like a GI number** (NCIBI's sequence identification number).

Among the others, some **optional parameters** are the output format (format\_type that by default is "XML" which is the most stable output format but results can be stored also as text with "Text"). It is also possible to specify an expectation value cut-off to filter out alignments expect (the e-value threshold, default value is 10.0).

### **BLAST:** search DBs

[Blast \(Basic logical alignment](https://www.ncbi.nlm.nih.gov/pubmed/2231712) [search tool\)](https://www.ncbi.nlm.nih.gov/pubmed/2231712) is a well known tool to find similarities between biological sequences. It compares DNA or protein sequences and calculates the statistical significance of the matches found.

The online version of blast can be accessed through the Biopython's Bio.Blast.NCBIWWW.qblast()

function.

#### Table 2. Contents of the common BLAST sequence databases

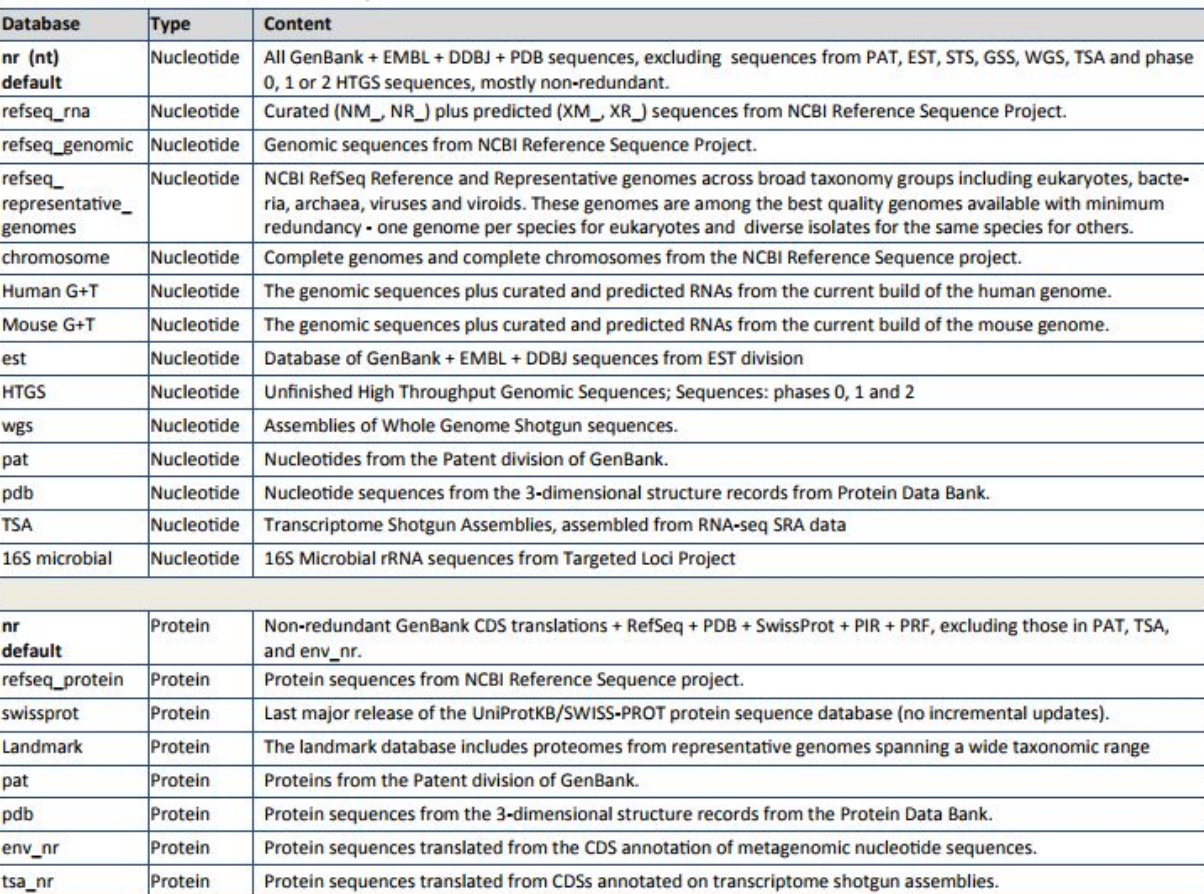

### **BLAST: the query**

[Blast \(Basic logical alignment search](https://www.ncbi.nlm.nih.gov/pubmed/2231712)

[tool\)](https://www.ncbi.nlm.nih.gov/pubmed/2231712) is a well known tool to find similarities between biological sequences. It compares DNA or protein sequences and calculates the statistical significance of the matches found.

The online version of blast can be accessed through the Biopython's The query string can be obtained by reading a fasta file into a string

from Bio.Blast import NCBIWWW  $f$ asta string = open("myfile.fasta").read() result handle = NCBIWWW.gblast("blastn", "nt", fasta string)

or we can give a SegRecord:

```
from Bio.Blast import NCBIWWW
from Bio import SeaIO
record = SeqIO.read("myfile.fasta", format="fasta")
result handle = NCBIWWW.qblast("blastn", "nt", record.seq)
```
Bio.Blast.NCBIWWW.qblast() function. It is also possible to specify some **optional parameters** in entrez\_query for example we can limit the search to specific organisms with: entrez query='"Malus Domestica" [Organism]'.

**NOTE: qblast returns a result\_handle not the results!**

### **BLAST: parsing the output**

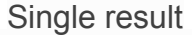

blast record = NCBIXML.read(result handle)

Query results can be parsed with the methods of the **module** Bio.Blast.NCBIXML

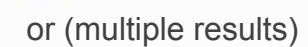

blast records = NCBIXML.parse(result handle)

Note that to use these methods we first need to import the NCBIXML module with from Bio.Blast import NCBIXML.

#### **BLAST: saving the output**

out  $f = open("my blast result.xml", "w")$ out f.write(result handle.read()) out f.close result handle.close()

We can save the entries in a file

If we have more than one entry we need to loop thorugh all the entries and save them in the file:

```
out f = open("my blast result.xml", "w")for entry in result handle.parse():
    out f.write(entry)
out f.close
result handle.close()
```
#### **BLAST: reading the input**

A BLAST output file can be read by opening the file to get the handler and then parse it with the method **parse**

from Bio.Blast import NCBIXML result\_handle = open("my\_blast.xml")<br>blast\_records = NCBIXML.parse(result\_handle)

This returns an iteratort to **Bio.Blast.Record.Blast** objects that hold the results of the alignment

### The BLAST record class

The Bio.Blast.Record.Blast class holds the results of the alignment.

It is composed of three types of information:

> **query Descriptions Alignments**

1. query: the identifier of the query (a string).

2. Descriptions : a list of Description objects. Each Description holds the following information:

- Description. title : a string with the title of the hit;
- Description.score: a float with the score of the alignment;
- Description.num alignments : an int with the number of alignments with the same subject; ۰
- Description.e: a float with the e-value of the alignment.

### The BLAST record class

The Bio. Blast, Record, Blast class holds the results of the alignment.

It is composed of three types of information:

> query **Descriptions Alignments**

2. Alignments: a list of Alignment objects. Each Alignment holds the following information:

- Alignment.title : a string with the title of the hit (identical to Description.title);  $\bullet$
- Alignment, length : an int with the length of the alignment; ٠
- Alignment.hsps: a list of HSP objects (High Scoring Pair). Each HSP has the following info:
	- HSP. score: the BLAST score of the hit ۰
	- $HSP.bits$ : the bits score of the hit (x: on average  $2^k$ x pairs to find such a good hit by chance)
	- HSP. expect : the evalue of the hit ۰
	- HSP.num alignments : the number of alignments for the same subject ۰
	- HSP. identities: the numbe of identities between query and subject ۰
	- In HSP positives : the number of identical bases/aminos or having similar chemical ۰ properties
	- HSP.gaps: the number of gaps between query and subject  $\bullet$
	- HSP.strand: a tuple with (query, subject) strands ۰
	- HSP. frame : a tuple with the frame shifts ۰
	- HSP.query/HSP.sbjct : query/subject sequence ۰
	- HSP. query start/HSP. sbjct start : query/subject start point ۰
	- HSP. match: the match sequence (basically "|" for matches and spaces for mismatches) ۰
	- HSP.align\_length : the alignment length. ۰

### **BLAST**

 $SCORF: 4352.0$ 

 $SCORF: 4304.0$ 

SCORE: 4252.0

SCORE: 4062.0

N.ALIGN:1

 $E-VAL:0.0$ 

 $N$ . Al TGN: 1

 $E-VAL$ :  $\theta$ .  $\theta$ 

 $N$ . Al  $TGN:2$ 

 $E-VAL$ :  $\theta$ ,  $\theta$ 

 $N.$  Al TGN:  $1$ 

 $E-VAL$ :  $\theta$ ,  $\theta$ 

**Example:** Let's blast the serum albumin sequence (gi number 23307792) to the human genome and report all the information. (warning might take a while to run!)

TITLE:gi|1046552723|ref|NM 000477.6| Homo sapiens albumin (ALB), mRNA

TITLE:gi|7770116|gb|AF119840.1|AF119840 Homo sapiens PR00903 mRNA, complete cds

TITLE:gi|28591|emb|V00495.1| H.sapiens mRNA for serum albumin

```
from Bio.Blast import NCBIWWW
                                                                                     from Bio.Blast import NCBIXML
                                                                                     result handle = NCBIWWW.gblast("blastn", "nr", "23307792",
                                                                                                                    entrez query='"Homo Sapiens" [Organism]'
                                                                                     for res in NCBIXML.parse(result handle):
                                                                                         for d in res.descriptions:
                                                                                             print("TITLE:{}\nSCORE:{}\nN.ALIGN:{}\nE-VAL:{}".format(
                                                                                                 d.title,d.score, d.num alignments,d.e))
                                                                                         for a in res.alignments:
                                                                                             print("Align Title:{}\nAlign Len: {}".format(a.title, a.length))
                                                                                             for h in a.hsps:
                                                                                                 s = h, score
                                                                                                 b = h.bitse = h. expect
                                                                                                 n = h.num alignments
                                                                                                 i = h.identities
                                                                                                 p = h. positives
                                                                                                 q = h \cdot qapsst = h.strandf = h.frame
TITLE:gi|23307792|gb|AF542069.1| Homo sapiens serum albumin (HSA) mRNA, complete cds
                                                                                                 q = h.querysb = h.sbictqs = h.query startss = h.sbigct startqe = h.query endse = h.sbigct endm = h.\text{match}al = h.align length
```

```
print("Score: {} Bits: {} E-val: {}", format(s,b,e))
print("N.aligns:{} Ident:{} Pos.:{} Gaps:{} Align len:{}".format(
    n, i, p, q, \text{all})print("Strand: {} Frame: {}".format(st,f))
print("Query:", q, " start:", qs, " end:", qe)
print("Match:".m)
print("Subjc:",sb, " start:", ss, " end:", se)
```
### **BLAST**

**Example:** Let's blast the serum albumin sequence (gi number 23307792) to the human genome and report all the information. (warning might take a while to run!)

```
from Bio.Blast import NCBIWWW
from Bio.Blast import NCBIXML
result handle = NCBIWWV.gblast("blastn", "nt", "23307792",
                               entrez query='"Homo Sapiens" [Organism]'
```
for res in NCBIXML.parse(result handle): for d in res.descriptions:

for h in a.hsps:

print("TITLE:{}\nSCORE:{}\nN.ALIGN:{}\nE-VAL:{}".format( d.title,d.score, d.num alignments,d.e))

print("Subjc:",sb, " start:", ss, " end:", se)

for a in res.alignments: print("Align Title:{}\nAlign Len: {}".format(a.title, a.length))

 $s = h.score$  $b = h.bits$ N.aligns: None Idents: 2176 Positives: 2176 Gaps: 0 Align len: 2176  $e = h$ . expect Strand: (None, None) Frame: (1, 1)  $n = h.num$  alignments Query: TCTCTTCTGTCAACCCCACGCGCCTTTGGCACAATGAAGTGGGTAACCTTTATTTCCCTTCT **TTTCTCTTTAGCTCGG**  $i = h$ .identities  $p = h.positives$ Subic: TCTCTTCTGTCAACCCCACGCGCCTTTGGCACAATGAAGTGGGTAACCTTTATTTCCCTTCTTTTTCTCTTTAGCTCGG  $q = h \cdot qaps$ Align Title:gi|1046552723|ref|NM 000477.6| Homo sapiens albumin (ALB), mRNA  $st = h.strand$ Alian Len: 2335  $f = h$ . frame Score: 4304.0 Bits: 3882.14 E-val: 0.0  $q = h.query$ N.aligns: None Idents: 2168 Positives: 2168 Gaps: 1 Align Len: 2177  $sb = h.sbitct$ Strand: (None, None) Frame: (1, 1)  $qs = h.querv start$  $ss = h.sbigct start$ Query: TCTCTTCTGTCAACCCCACGCGCCTTTGGCACAATGAAGTGGGTAACCTTTA  $qe = h.query end$  $se = h.sbigct end$ Subic: TCTCTTCTGTCAACCCCACACGCCTTTGGCACAATGAAGTGGGTAACCTTTATTTCCCTTCTTTTTCTCTTTAGCTCGG  $m = h$ . match Align Title:gi|28591|emb|V00495.1| H.sapiens mRNA for serum albumin  $al = h.align length$ Align Len: 2251 Score: 4252.0 Bits: 3835.25 E-val: 0.0 print("Score: {} Bits: {} E-val: {}".format(s,b,e)) N.aligns: None Idents: 2159 Positives: 2159 Gaps: 4 Align len: 2177 print("N.aligns:{} Ident:{} Pos.:{} Gaps:{} Align len:{}".format( Strand: (None, None) Frame: (1, 1)  $n,i,p,q,al)$ Query: TCTCTTCTGTCAACCCCACGCGCCTTTGGCACAATGAAGTGGGTAACCTTTATTTCCCTTCT **TITTCTCTTTAGCTCGG** print("Strand: {} Frame: {}".format(st,f)) Match: ||||||||||||||||||||| print("Query:", q, " start:", qs, " end:", qe) Subjc: TCTCTTCTGTCAACCCCACGC--CTTTGGCACAATGAAGTGGGTAACCTTTATTTCCCTTCTTTTTCTCTTTAGCTCGG print("Match:",m)

https://www.ncbi.nlm.nih.gov/

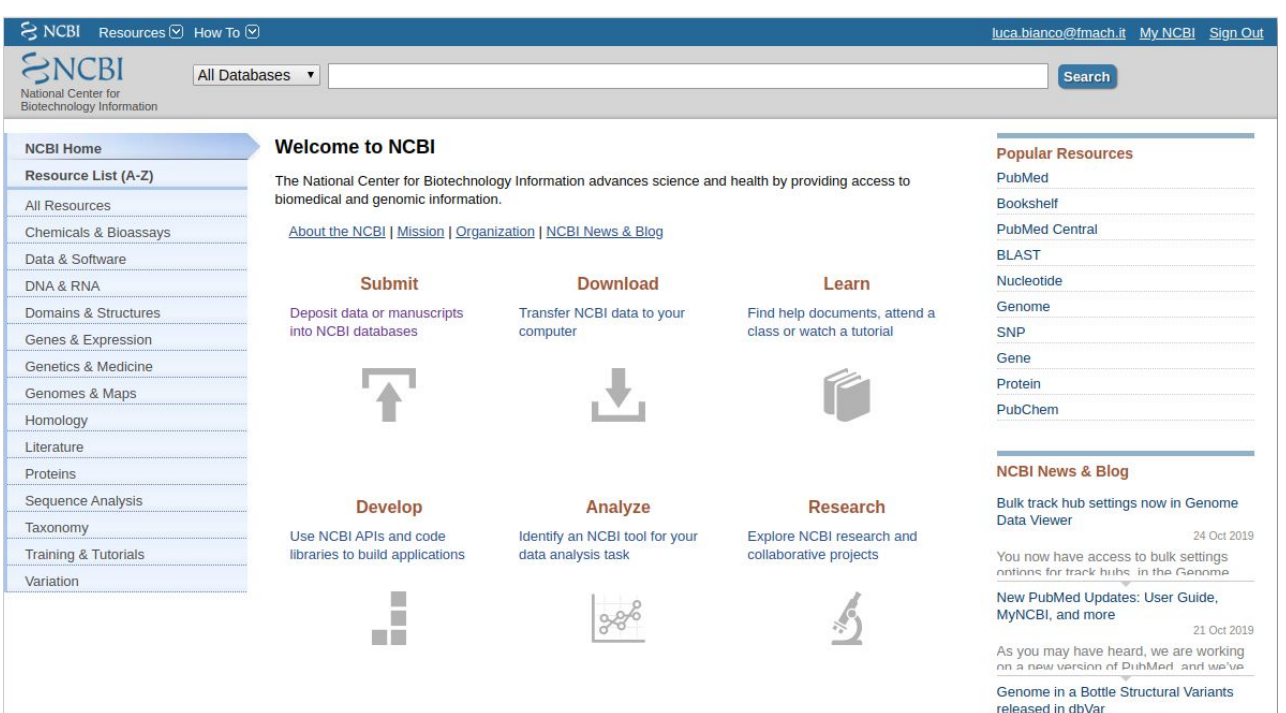

21 Oct 2019

The latest dbVar data release includes the Genome in a Rottle henchmark

First of all we need to import the Entrez module with (from Bio import Entrez) and then we can start interacting with Entrez, then we should specify (optional) an email setting Entrez.email.

Biopython provides a module (Bio. Entrez) to pull data off resources like PubMed or GenBank. and other repositories programmatically through Entrez.

- 1.  $res$  handle =  $Entrez.einfo(db)$  returns a summary of the  $Entez$  databases as a results handle. db is an optional parameter specifying the resource of interest;
- 2. res handle = Entrez.esearch(db, term,id) returns all the entries in db having query matching the term term. It is also possible to specify an id to get the information relative to that resource id:
- 3. res handle = Entrez.efetch(db, id, rettype, retmode) returns full record corresponding to the identifier id from the database db formatted in rettype (eg. gb, fasta,... complete list) and return mode retmode (eg. text);
- 4. res handle = Entrez.esummary(db, id) returns the summary of the entry id from the database db as a handle:
- 5. result = Entrez.read(res handle) reads the information on the XML handle res handle and stores them in a dictionary, list or string, depending on the case.

Let's get a list of all available databases in Entrez as a dictionary. Let's then get a summary of the entries in 'sra'

#### As a list:

['pubmed', 'protein', 'nuccore', 'ipg', 'nucleotide', 'structure', 'sparcle', 'genome', 'annotinfo', 'assembly', 'bioproject', 'biosample', 'blastdbinfo', 'books', 'cdd', 'clinvar', 'gap', 'gapplus', 'grasp', 'dbvar', 'gene', 'gds', 'geoprofiles', 'homologene', 'medgen', 'mesh', 'ncbisearch', 'nlmcatalog', 'omim', 'orgtrack', 'pmc', 'popset', 'probe', 'proteinclusters', 'pcassay', 'biosystems', 'pccompound', 'pcsubstance', 'seqannot', 'snp', 'sra', 'taxonomy', 'biocollections', 'gtr']

Entries count: 9,263,428 LastUpdate: 26/10/2019 2:10 Description: SRA Database

#### from Bio import Entrez import datetime

```
Enterez. email = "my email"handle = Entrez.einfo()res = Entrez.read(handle)#print(res)print("")print("As a list:")
print(res['DbList'])
```

```
res = Entrez.read(Entrez.einfo(db = "sra"))#uncomment to see all the information captured
#print(res)
#for el in res["DbInfo"].keys():
    print(el)date = res['DbInfo"]['LastUpdate']dt = datetime.datetime.strptime(date, "%Y/%m/%d %H:%M")
print("")print("Entries count: {:,}".format(int(res["DbInfo"]["Count"])))
print("LastUpdate: {}/{}/{} {}:{}".format(dt.day,
                                          dt.month,
                                          dt.year,
                                          dt.hour,
                                          dt.minute))
print("Description:", res["DbInfo"]["Description"])
```
**Example:** Retrieve genbank formatted information of the Malus x domestica MYB domain class transcription factor (MYB1) mRNA complete cds (nucleotide database id: HM122614.1). Parse it as a SeqRecord, printing only the sequence (remember previous practical's SeqIO).

> from Bio import Entrez from Bio import SeqIO

```
Entrez. email = "mv email"handle = Entrez.efetch(db="nucleotide".id = "HM122614.1".return e = "qb",retmode="text")
my seq = SeqIO.read(handle, format = "genbank")print(handle.read())
print(my seq)
print("")print("SEQUENCE:")
print(my seq.seq)
```

```
ID: HM122614.1
Name: HM122614
Description: Malus x domestica MYB domain class transcription factor (MYB1) mRNA, comp
Number of features: 3
/source=Malus domestica (apple)
/data file division=HTC
/organism=Malus domestica
/sequence version=1
/references=[Reference(title='Transcription Factors in Apple', ...), Reference(title='
/accessions=['HM122614']
/keywords=['HTC']
/date=15-AUG-2010
/taxonomy=['Eukaryota', 'Viridiplantae', 'Streptophyta', 'Embryophyta', 'Tracheophyta'
/topology=linear
/molecule type=mRNA
SEOUENCE:
```
### Protein Data Bank (PDB)

#### https://www.rcsb.org/

PDB is a database of structural information of 3D shapes of proteins, nucleic acids, and complex assemblies. The database currently contains more than 157,000 total structures.

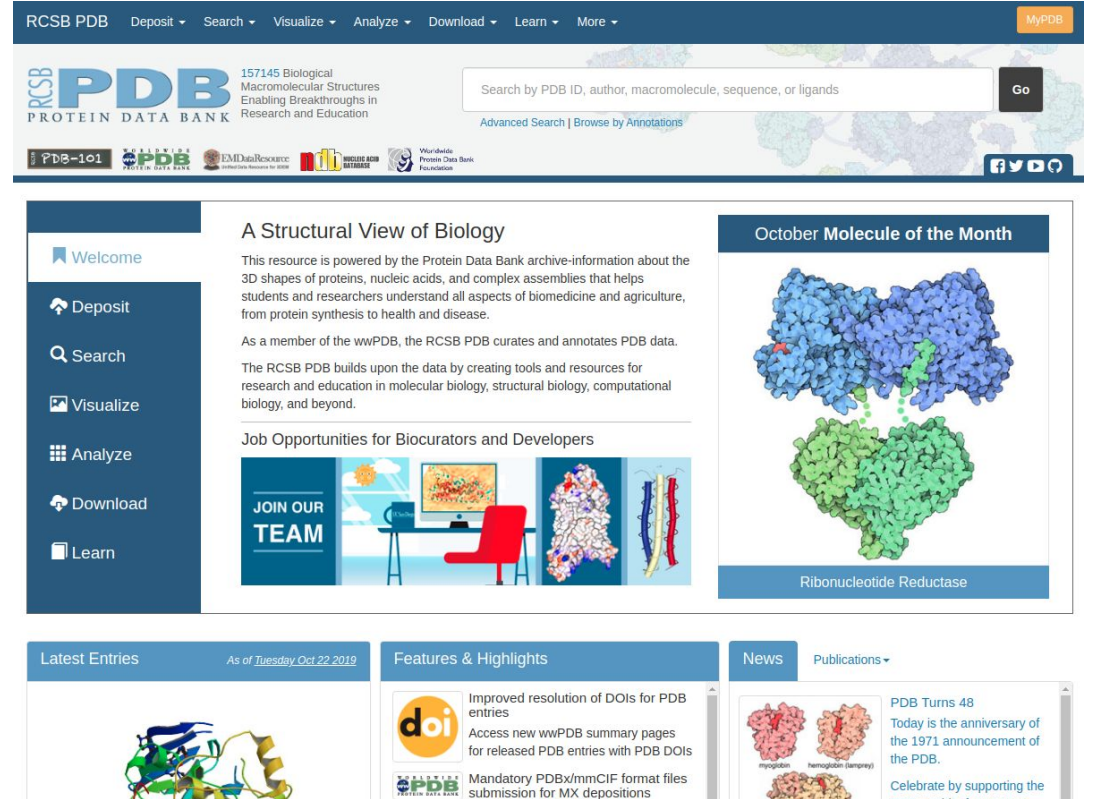

Submission of PDBx/mmCIF format files

for crystallographic depositions to the

PDB will be mandatory from July 1st

2019 onward. PDB format files will no

Celebrate by supporting the PDB's spirit of openness, cooperation and education with a donation to the **wwPDB** 

### Protein Data Bank (PDB)

PDBList.download pdb files(pdb codes, pdir, file format)

that downloads the file format formatted structures defined in the pdb codes list of 4 symbols structure Ids from PDB, stores them in the directory pdir. The safer file format to use is "mmCif". The function will not download the structures more than once. If a file is already present in the specified directory, a message **Structure exists** will be displayed.

Then it is possible to download a structure directly from PDB by using a PDBList object that features a function called download pdb files

Let's programmatically download two different structures of the DNA polymerase 3C2K and 3C2L

```
from Bio.PDB import *
pdbl = PDBList()structures = ['3C2K", "3C2L"]el = pdbl.download pdb files (structures,file format = "mmCif".pdir = "file samples,"Downloading PDB structure '3C2K'...
Downloading PDB structure '3C2L'...
```
#### **First of all:**

#### from Bio.PDB import \*

### Protein Data Bank (PDB)

 $parser = MMCIFParser()$ 

Once the structures are available locally, one can start parsing them to do something useful. Parsing can be done through the MMCIFParser object

The parser object has several methods able to deal with structures. One of these is the get structure that creates a PDB. Structure. Structure object with all the data present in the structure file.

The basic syntax is:

structure = parser.get structure(pdb code, filename)

where pdb code is the PDB code of the structure contained in the file filename. The method returns a PDB. Structure. Structure that contains one or more models.

#### PDB.Structure.Structure

A Structure consists of a collection of one or more Model (different 3D conformations of the very same structure) that is a collection of Chain that is a collection of Residues that is a collection of **Atoms** 

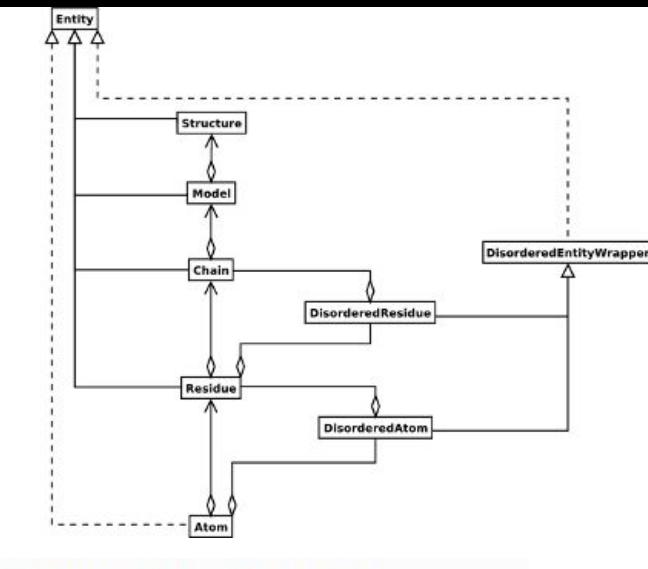

Given a Structure We can obtain iterators to models, chains, residues or atoms with:

Structure.get models() Structure.get chains() Structure.get residues() Structure.get atoms()

For each model obtained with structure.get models() function we can loop through its chains, residues and atoms. For atoms we can get the 3D coordinates with Atom.get coord().

#### PD E

Example: Let's loop through all the models, chain, residues and atoms of the DNA polymerase structure 3C2K. Print the 3D coordinates of each atom.

```
from Bio.PDB import *
parser = MMCIFParser(QUIET=True) #To disable warnings
filename = "file_samples/3c2l.cif"
structure = parser.get_structure("3c2l", filename)
```

```
for model in structure.get_models():
     print("model", model, "has {} chains".format(len(model)))
```

```
 for chain in model:
     print(" - chain ", chain, "has {} residues".format(len(chain)))
```

```
 for residue in chain:
           print (" - residue", residue.get resname(), "has {}
atoms".format(len(residue)))
```

```
 for atom in residue:
                                                 x,y,z = atom.getcoord()print(" - atom:", atom.get name(), "x: \{\} y:\{\} z:\{\}".format(x,y,z))
model <Model id=0> has 4 chains
 - chain <Chain id=T> has 41 residues
      - residue DC has 16 atoms
        - atom: 05' x: 30.740999221801758 y: -2.2209999561309814 z:16.618999481201172
        - atom: C5' x: 31.167999267578125 y: -0.9599999785423279 z:16.062999725341797
        - atom: C4' x: 29.996000289916992 y:-0.009999999776482582 z:15.932999610900879
       - atom: 04' x: 28.96299934387207 y: -0.6069999933242798 z:15.107000350952148
        - atom: C3' x: 29.320999145507812 y:0.38499999046325684 z:17.253000259399414
      - residue DC has 19 atoms
        - atom: P x: 28.641000747680664 y:2.5 z:18.69099998474121
       - atom: OP1 x: 29.559999465942383 y:3.625 z:19.025999069213867
```
#### http://biopython.org

# biopython

Python Tools for Computational Molecular Biology

Documentation Download **Mailing lists News Biopython Contributors** Scriptcentral Source Code GitHub project

Biopython version 1.70 @ 2017. All rights reserved.

#### **Biopython**

See also our News feed and Twitter.

#### **Introduction**

Biopython is a set of freely available tools for biological computation written in Python by an international team of developers.

It is a distributed collaborative effort to develop Python libraries and applications which address the needs of current and future work in bioinformatics. The source code is made available under the Biopython License, which is extremely liberal and compatible with almost every license in the world.

We are a member project of the Open Bioinformatics Foundation (OBF), who take care of our domain name and hosting for our mailing list etc. The OBF used to host our developement repository, issue tracker and website but these are now on GitHub.

This wiki will help you download and install Biopython, and start using the libraries and tools.

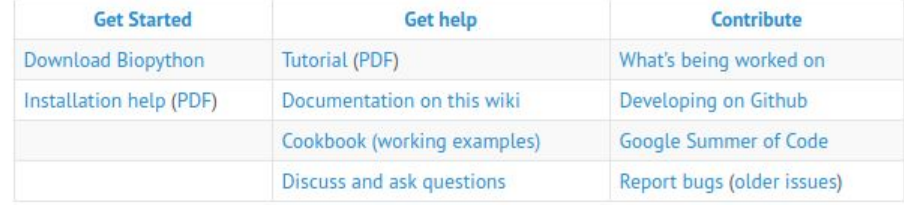

The latest release is Biopython 1.70, released on 10 July 2017.

#### Edit this page on GitHub

#### http://biopython.org/DIST/docs/api/

Check:

Bio.Entrez

#### **Table of Contents** Trees Indices Help Everything **I Module Hierarchy | Class Hierarchy |** Modules **Bio Module Hierarchy** Bio.Affy • Bio: Collection of modules for dealing with biological data in Python. **Bio.Affy.CelFile** o Bio.Affy: Deal with Affymetrix related data such as cel files. **Bio.Align** Bio.Affy.CelFile: Reading information from Affymetrix CEL files version 3 and 4. Bio.Align.AlignInfo o Bio.Alien: Code for dealing with sequence alignments. **Bio Alion Applications** Bio.Align.AlignInfo: Extract information from alignment objects. Bio.Align.Applications, ClustalOmega Bio.Align.Applications: Alignment command line tool wrappers. Bio.Align.Applications, Clustalw Bio.Align.Applications. ClustalOmega: Command line wrapper for the multiple alignment program Clustal Omega. Bio.Alien.Applications, Dialien Bio.Align.Applications. Clustalw: Command line wrapper for the multiple alignment program Clustal W. Blast.Record.Blast Bio.Align.Applications, MSAProbs Bio.Align.Applications. Dialign: Command line wrapper for the multiple alignment program DIALIGN2-2. **Bio.Align.Applications. Mafft** Bio. Align. Applications. MSAProbs: Command line wrapper for the multiple sequence alignment program MSAProbs. Bio.Align.Applications. Mafft: Command line wrapper for the multiple alignment programme MAFFT. Everything Bio.Align.Applications. Muscle: Command line wrapper for the multiple alignment program MUSCLE. **Bio.Align.Applications. Prank:** Command line wrapper for the multiple alignment program PRANK. **All Classes** PDB.StructureBio.Align.Applications. Probcons: Command line wrapper for the multiple alignment program PROBCONS. Bio.Affv.CelFile.ParserError Bio.Align.Applications. TCoffee: Command line wrapper for the multiple alignment program TCOFFEE. Bio.Affy.CelFile.Record o Bio.AlignIO: Multiple sequence alignment input/output as alignment objects. **Bio.Align.AlignInfo.PSSM** Bio.Align.AlignInfo.SummaryInfo Bio.Align1O.Clustal1O: Bio.Align1O support for "clustal" output from CLUSTAL W and other tools. Bio.Align1O.Emboss1O: Bio.Align1O support for "emboss" alignment output from EMBOSS tools. Bio.Align.Applications. ClustalOmega.ClustalOmegaCom Bio.Align.Applications. Clustalw.ClustalwCommandline Bio.AlignIO.FastaIO: Bio.AlignIO support for "fasta-m10" output from Bill Pearson's FASTA tools. **Bio Align Applications** Dialign DialignCommandline Bio.AlignIO.Interfaces: AlignIO support module (not for general use). Bio.AlignIO.MafIO: Bio.AlignIO support for the "maf" multiple alignment format. Bio.Align.Applications, MSAProbs.MSAProbsCommandl Bio.AlignIO.MauveIO: Bio.AlignIO support for "xmfa" output from Mauve/ProgressiveMauve. Bio.Align.Applications. Mafft.MafftCommandline Bio.AlignIO.NexusIO: Bio.AlignIO support for the "nexus" file format. Bio.Align.Applications. Muscle.MuscleCommandline Bio.AlignIO.PhylipIO: AlignIO support for "phylip" format from Joe Felsenstein's PHYLIP tools. Bio.Align.Applications. Prank.PrankCommandline Bio.AlignIO.StockholmIO: Bio.AlignIO support for "stockholm" format (used in the PFAM database). Bio.Align.Applications. Probcons.ProbconsCommandline o Bio.Alphabet: Alphabets used in Seq objects etc to declare sequence type and letters. Bio.Align.Applications. TCoffee.TCoffeeCommandline Bio.Alphabet.IUPAC: Standard nucleotide and protein alphabets defined by IUPAC. Bio.Align.MultipleSegAlignment Bio.Alphabet.Reduced: Reduced alphabets which lump together several amino-acids into one letter. Bio.AlignIO.ClustalIO.ClustalIterator o Bio.Application: General mechanisms to access applications in Biopython. Bio.AlignIO.ClustalIO.ClustalWriter o Bio.Blast: Code for dealing with BLAST programs and output. Bio.AlignIO.EmbossIO.EmbossIterator Bio.Blast.Applications: Definitions for interacting with BLAST related applications. Bio.AlignIO.EmbossIO.EmbossWriter Bio.Blast.NCBIStandalone: Code for calling standalone BLAST and parsing plain text output (DEPRECATED). Bio.AlignIO.Interfaces.AlignmentIterator Bio.Blast.NCBIWWW: Code to invoke the NCBI BLAST server over the internet. Bio.AlignIO.Interfaces.AlignmentWriter Bio.Blast.NCBIXML: Code to work with the BLAST XML output. Bio.AlignIO.Interfaces.SequentialAlignmentWriter Bio.AlignIO.MafIO.MafIndex Bio.Blast.ParseBlastTable: A parser for the NCBI blastpap version 2.2.5 output format. Currently only supports the '-m 9' option, (table w/ annotations). Returns a BlastTableRec instance Bio.AlignIO.MafIO.MafWriter Bio.Blast.Record: Record classes to hold BLAST output. o Bio.CAPS: Cleaved amplified polymorphic sequence (CAPS) markers. Bio.AlignIO.MauveIO.MauveIterator o Bio.Cluster: Cluster Analysis. Bio.AlignIO.MauveIO.MauveWriter Bio.Cluster.cluster: C Clustering Library Bio.AlignIO.NexusIO.NexusWriter Bio.AlignIO.PhylipIO.PhylipIterator o Bio.Compass: Code to deal with COMPASS output, a program for profile/profile comparison. o Bio.Crystal: Represent the NDB Atlas structure (a minimal subset of PDB format). Bio.AlignIO.PhylipIO.PhylipWriter o Bio.Data: Collections of various bits of useful biological data. Bio.AlignIO.PhylipIO.RelaxedPhylipIterator Bio.Data.CodonTable: Codon tables based on those from the NCBI. Bio.AlignIO.PhylipIO.RelaxedPhylipWriter Bio.AlignIO.PhylipIO.SequentialPhylipIterator Bio.Data.IUPACData: Information about the IUPAC alphabets. Bio.Data.SCOPData: Additional protein alphabets used in the SCOP database and PDB files. Bio.AlignIO.PhylipIO.SequentialPhylipWriter Bio.DocSQL: Bio.DocSQL: easy access to DB API databases (DEPRECATED).

#### http://qcbprolab2019.readthedocs.io/en/latest/practical11.html

#### **Exercises**

1. Write a python script that retrieves all the information present in SRA regarding PacBio sequencing performed on E.coli strain K12 (query term is "E.coli K12 wgs PacBio"). Print the number of results and for each id report the title, the accession id, the total number of spots and total number of bases sequenced.

Sample output:

Entries found: 10 Results for id: 6705337 - acc="SRR8154667" - total spots="163482" - total bases="1561717136" Results for id: 6705336  $-$  acc="SRR8154668" - total spots="163482" - total bases="897324802" Results for id: 6705335 - acc="SRR8154669" - total spots="163482" - total bases="1570240924"  $\cdots$  $......$ 

#### Show/Hide Solution

2. Write a python function that reads all the entries of a blast alignment file in .xml format (like blast\_res\_apple.xml and outputs all the HSPs (see example below) having bitscore > B, alignment length > A and minimum percentage of identity > I, where B, A and I are input thresholds. Hint: implement a filtering function: filterHSPs(align, minBitscore = 0, minAlignLen = 0, minPercldent =  $(0.1)$ .